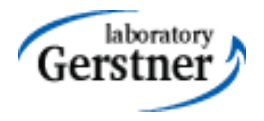

# ORM and JPA 2.0

#### Zdeněk Kouba, Petr Křemen

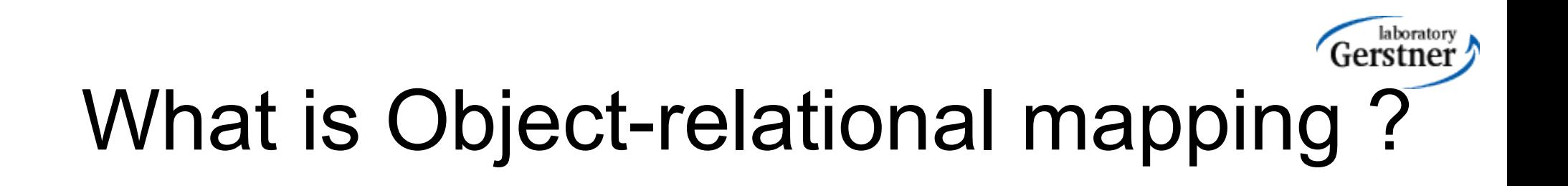

• a typical information system architecture:

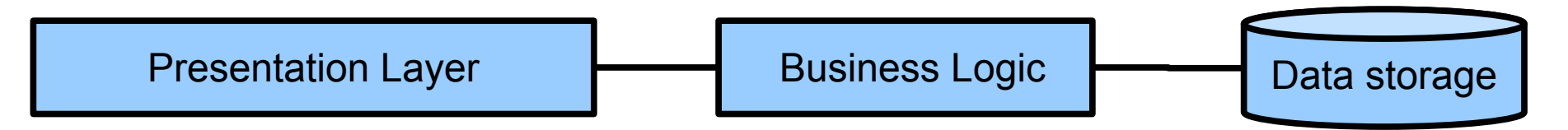

- How to avoid data format transformations when interchanging data from the (OO-based) presentation layer to the data storage (RDBMS) and back ?
- How to ensure persistence in the (OO-based) business logic ?

# Example – object model

• When would You stick to one of these options?

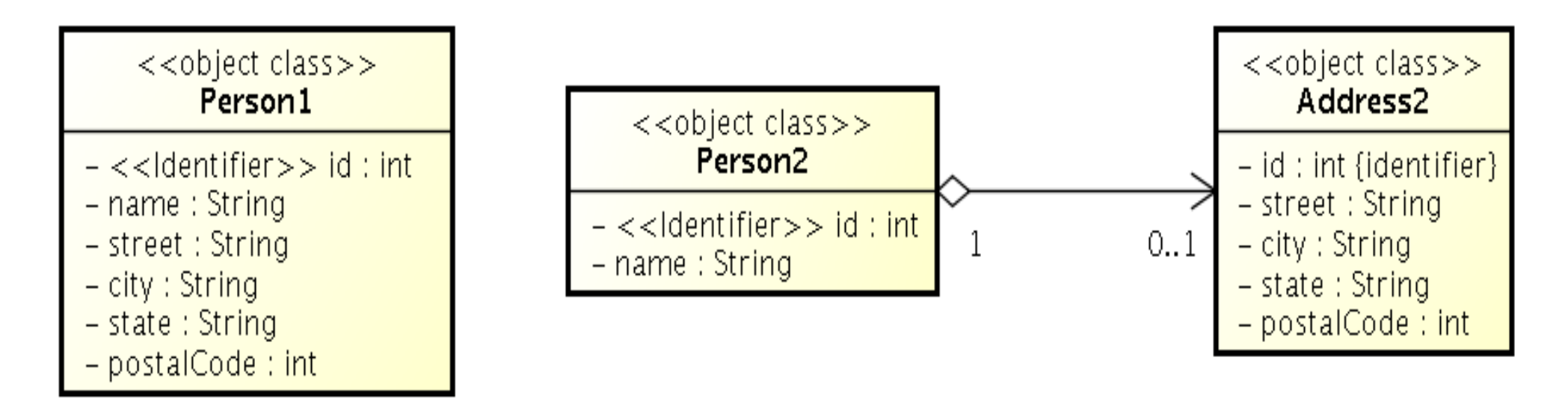

#### Example – database

#### • ... and how to model it in SQL?

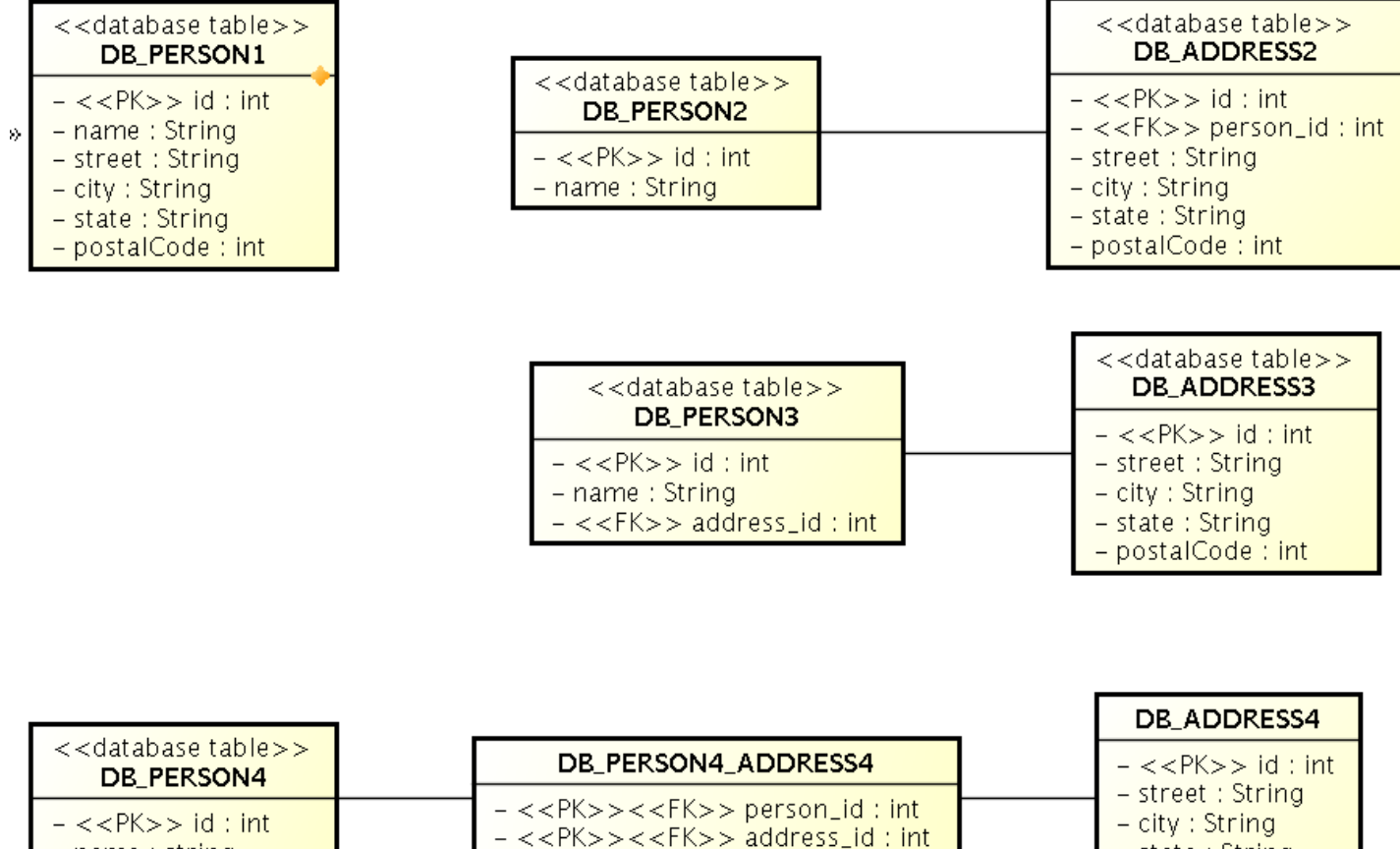

 $-$  name : string

KBSS 2010

 $-$  state : String

- postalCode : int

# Object-relational mapping

- Mapping between the database (declarative) schema and the data structures in the objectoriented language.
- Let's take a look at JPA 2.0

### Object-relational mapping

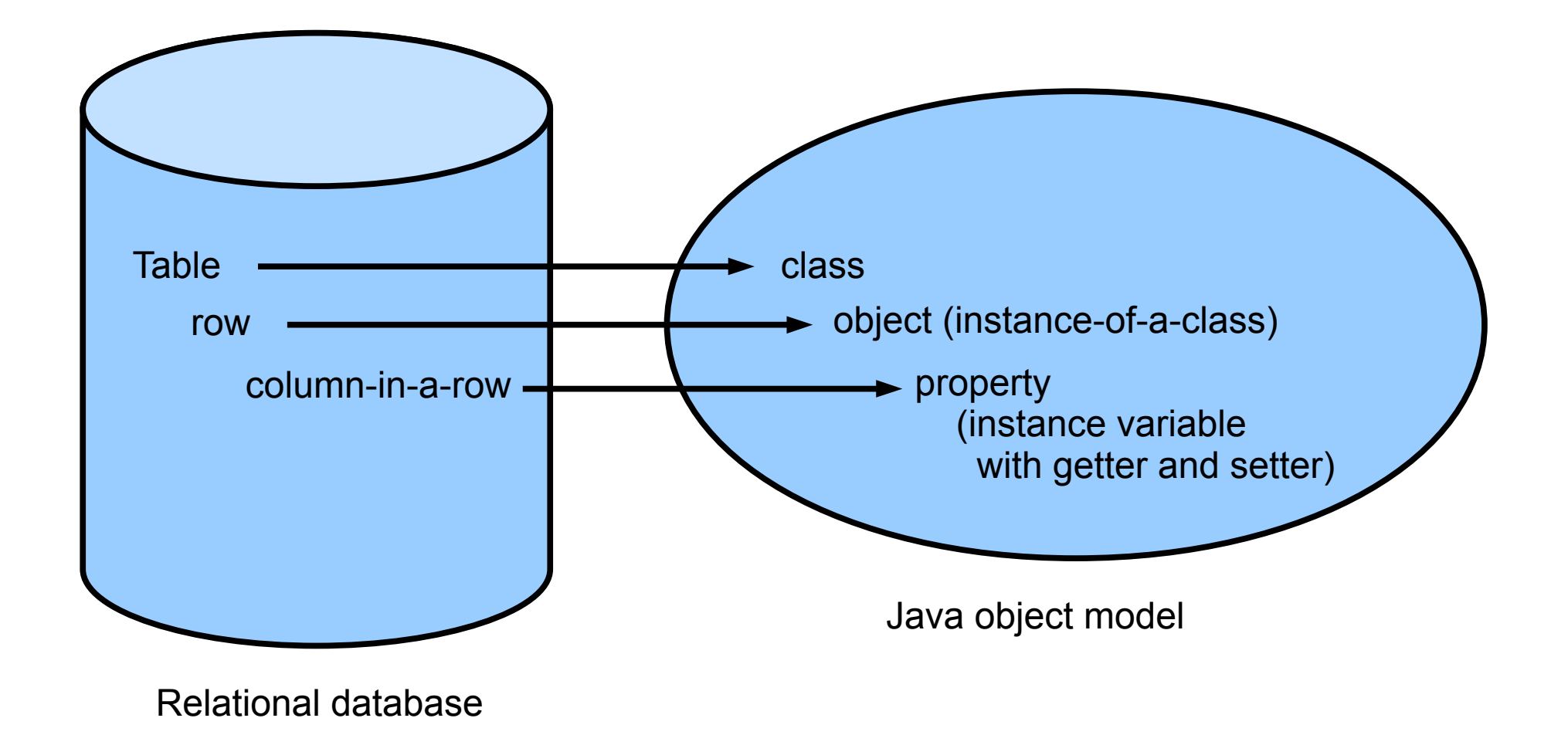

# JPA 2.0

- Java Persistence API 2.0 (JSR-317)
- Although part of Java EE 6 specifications, JPA 2.0 can be used both in EE and SE applications.
- Main topics covered:
	- Basic scenarios
	- Controller logic EntityManager interface
	- ORM strategies
	- JPQL + Criteria API

# JPA 2.0 – Entity Example

• Minimal example (configuration by exception):

@Entity

public class Person {

@Id

@GeneratedValue

private Integer id;

private String name;

// setters + getters

}

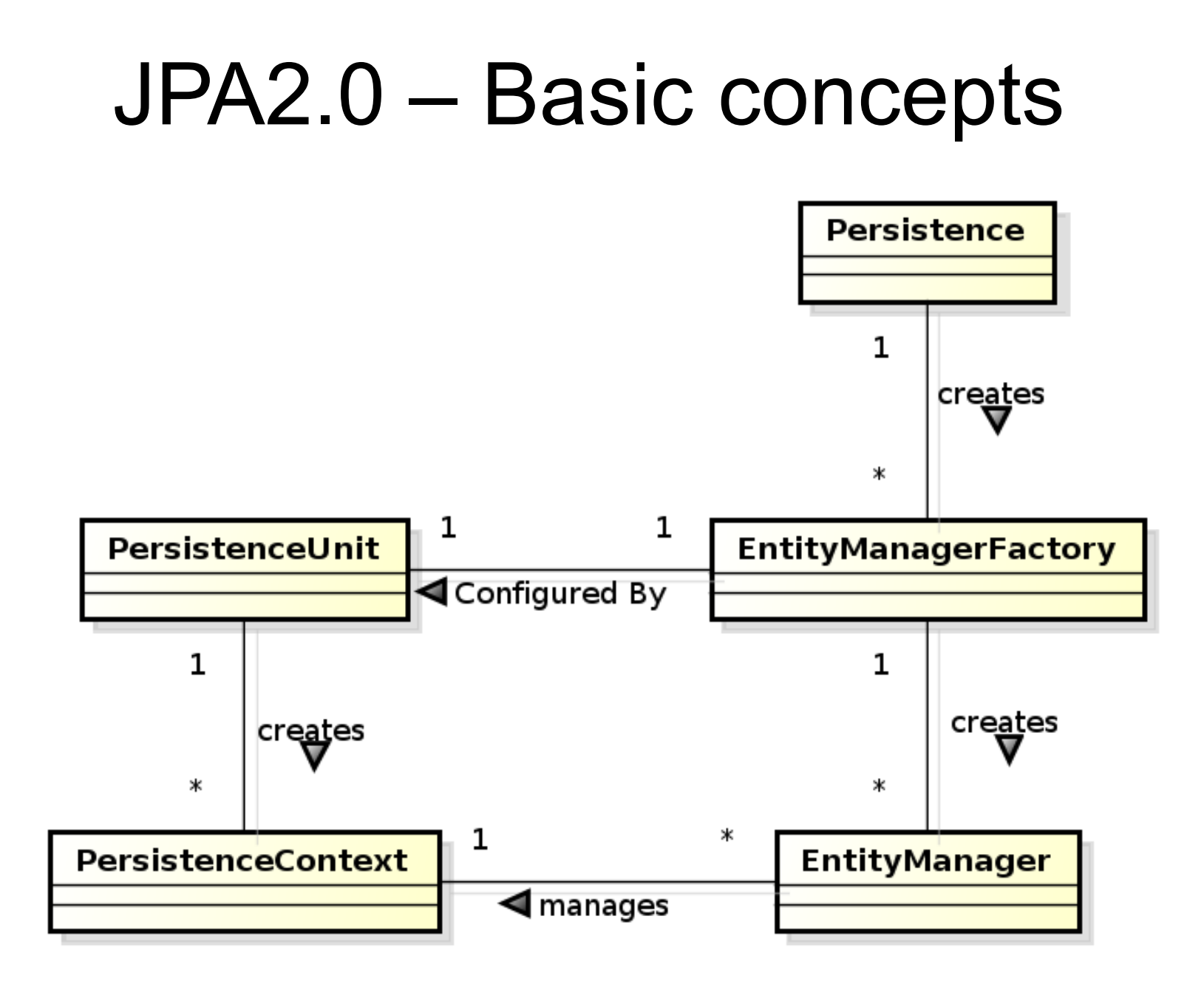

KBSS 2010

# JPA 2.0 - Basics

- Let's have a set of "suitably annotated" POJOs, called *entities*, describing your domain model.
- A set of entities is logically grouped into a *persistence unit*.
- JPA 2.0 providers :
	- generate persistence unit from existing database,
	- generate database schema from existing persistence unit.
	- TopLink (Oracle) … JPA
	- EclipseLink (Eclipse) … JPA 2.0
- What is the benefit of the keeping Your domain model in the persistence unit entities (OO) instead of the database schema (SQL)

## JPA 2.0 – Persistence Context

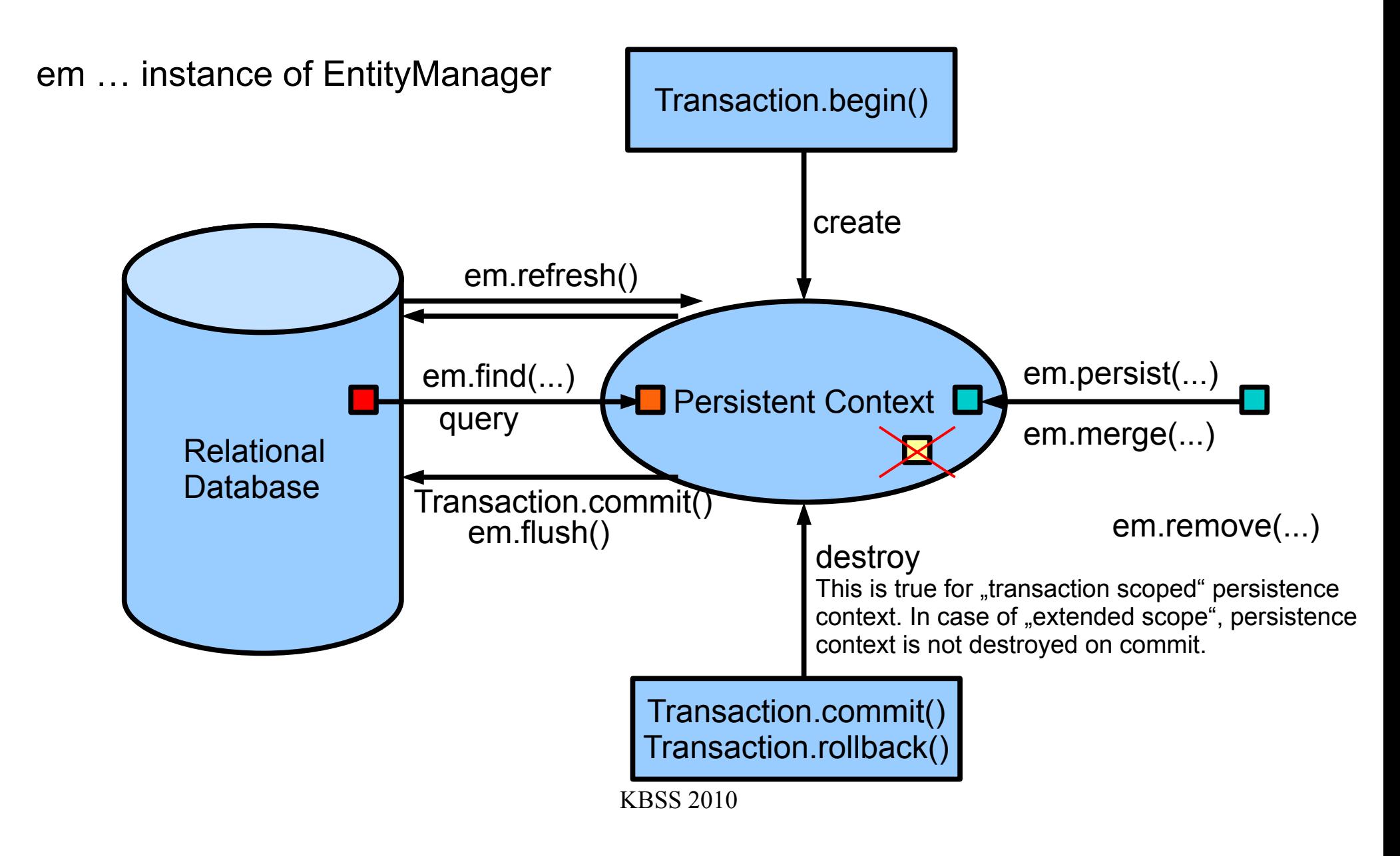

## JPA 2.0 – Persistence Context

em … instance of EntityManager

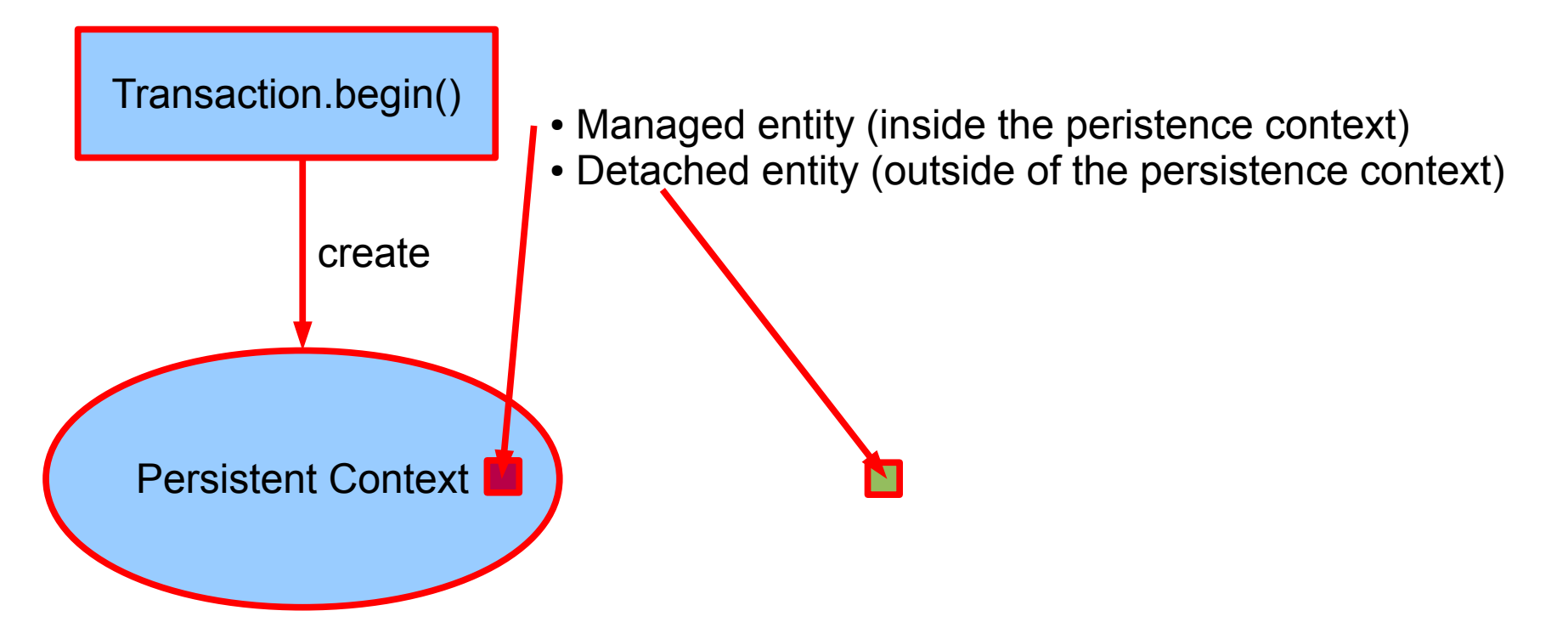

• em.persist(entity) ... persistence context must not contain an entity with the same id • em.merge(entity) ... merging the state of an entity existing inside the persistence context and its other incarnation outside

# JPA 2.0 – Persistence Context

- In runtime, the application accesses the object counterpart (represented by entity instances ) of the database data. These (*managed*) entities comprise a *persistence context (PC)*.
	- PC is synchronized with the database on demand (refresh, flush) or at transaction commit.
	- PC is accessed by an EntityManager instance and can be shared by several EntityManager instances.

# JPA 2.0 – EntityManager

- **EntityManager (EM)** instance is in fact a generic DAO, while entities can be understand as DPO (managed) or DTO (detached).
- Selected operations on EM (CRUD) :
	- *C*reate : em.persist(Object o)
	- *R*ead : em.find(Object id), em.refresh(Object o)
	- *U*pdate : em.merge(Object o)
	- *D*elete : em.remove(Object o)
	- native/JPQL queries: createNativeQuery, createQuery, etc.
	- Resource-local transactions: getTransaction(). [begin(),commit(),rollback()]